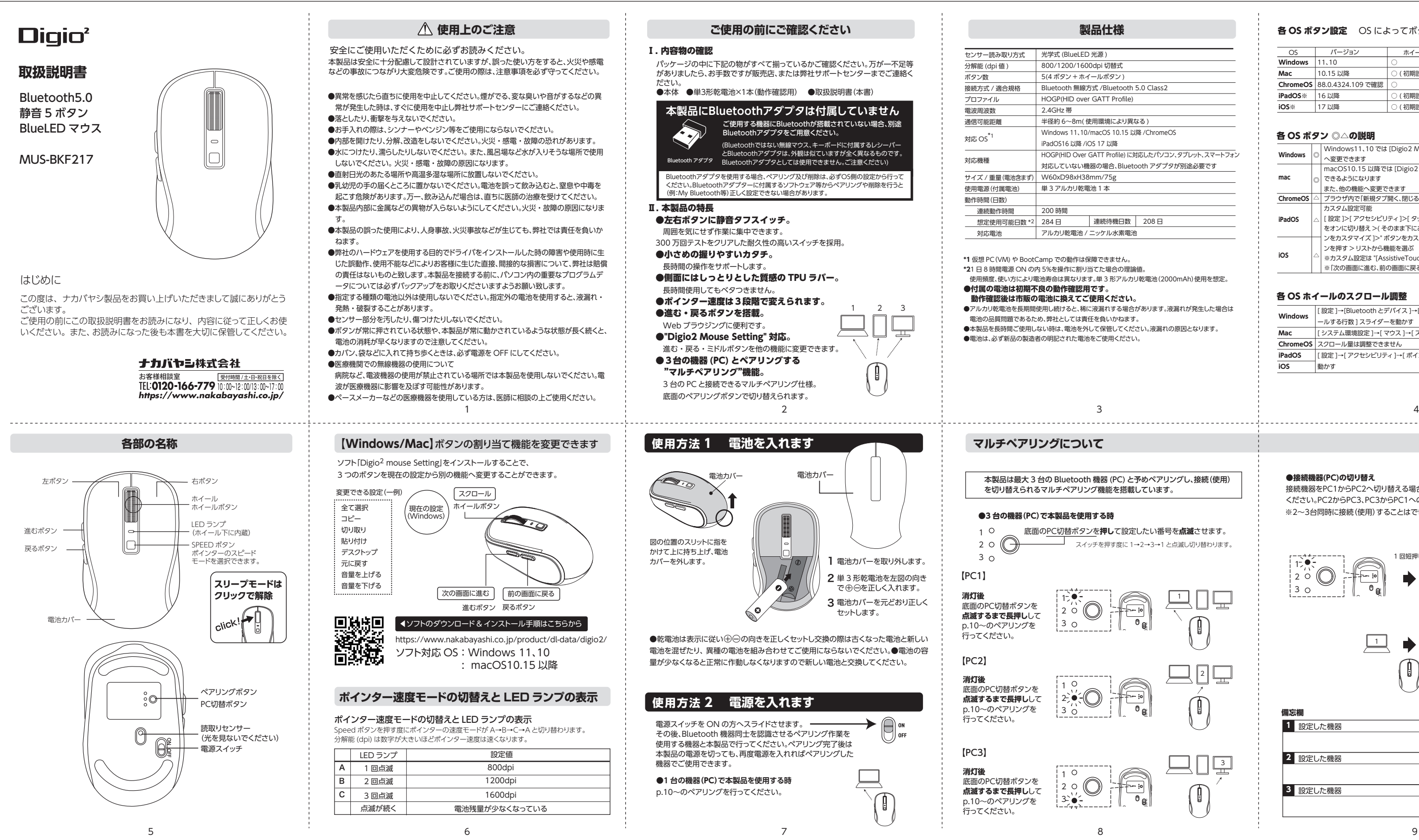

# 各 OS ボタン設定 OS によってボタン機能が異なります

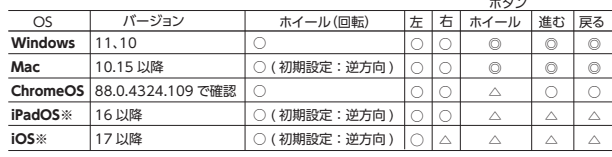

## 各 OS ホイールのスクロール調整

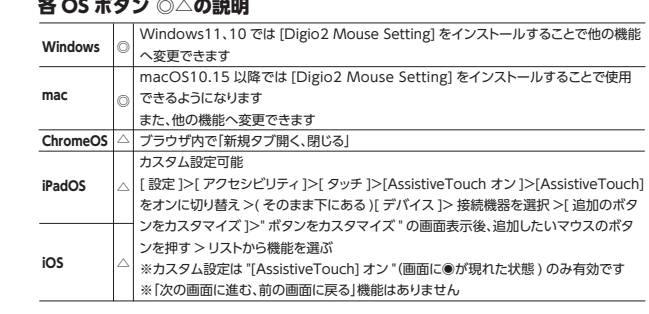

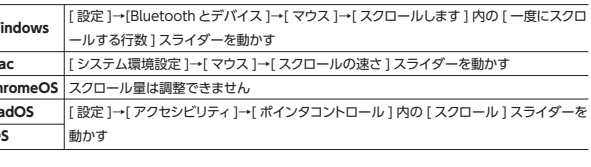

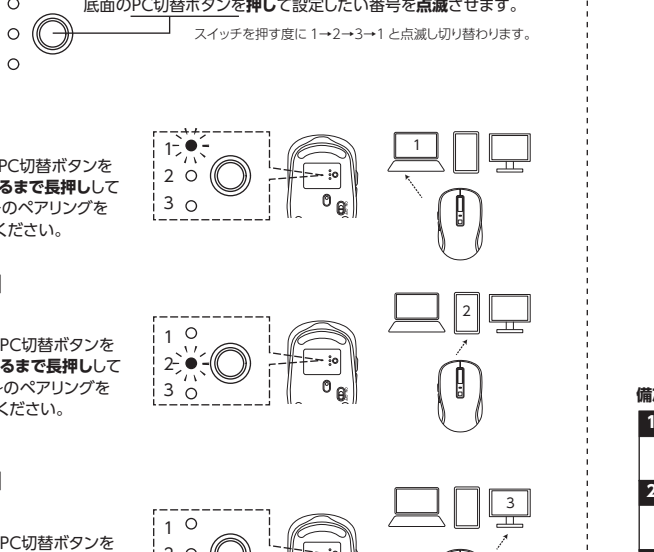

### **●接続機器(PC)の切り替え**

接続機器をPC1からPC2へ切り替える場合はPC切替ボタンを1回短押して ください。PC2からPC3、PC3からPC1への切り替えも同じです。 ※2~3台同時に接続(使用)することはできません。

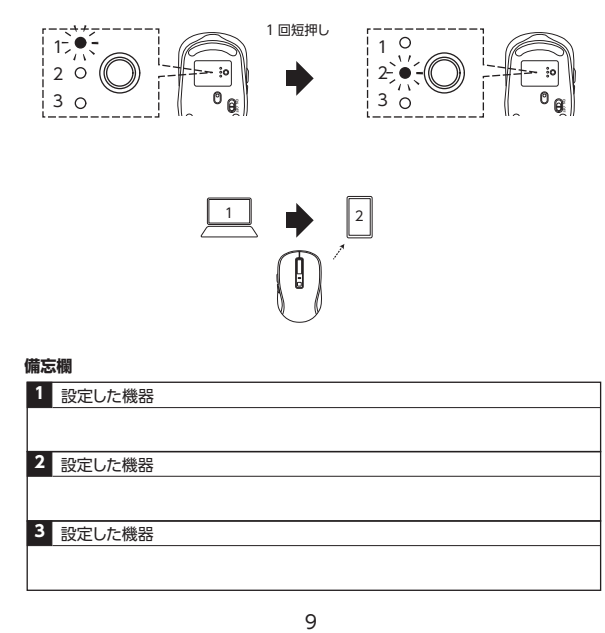

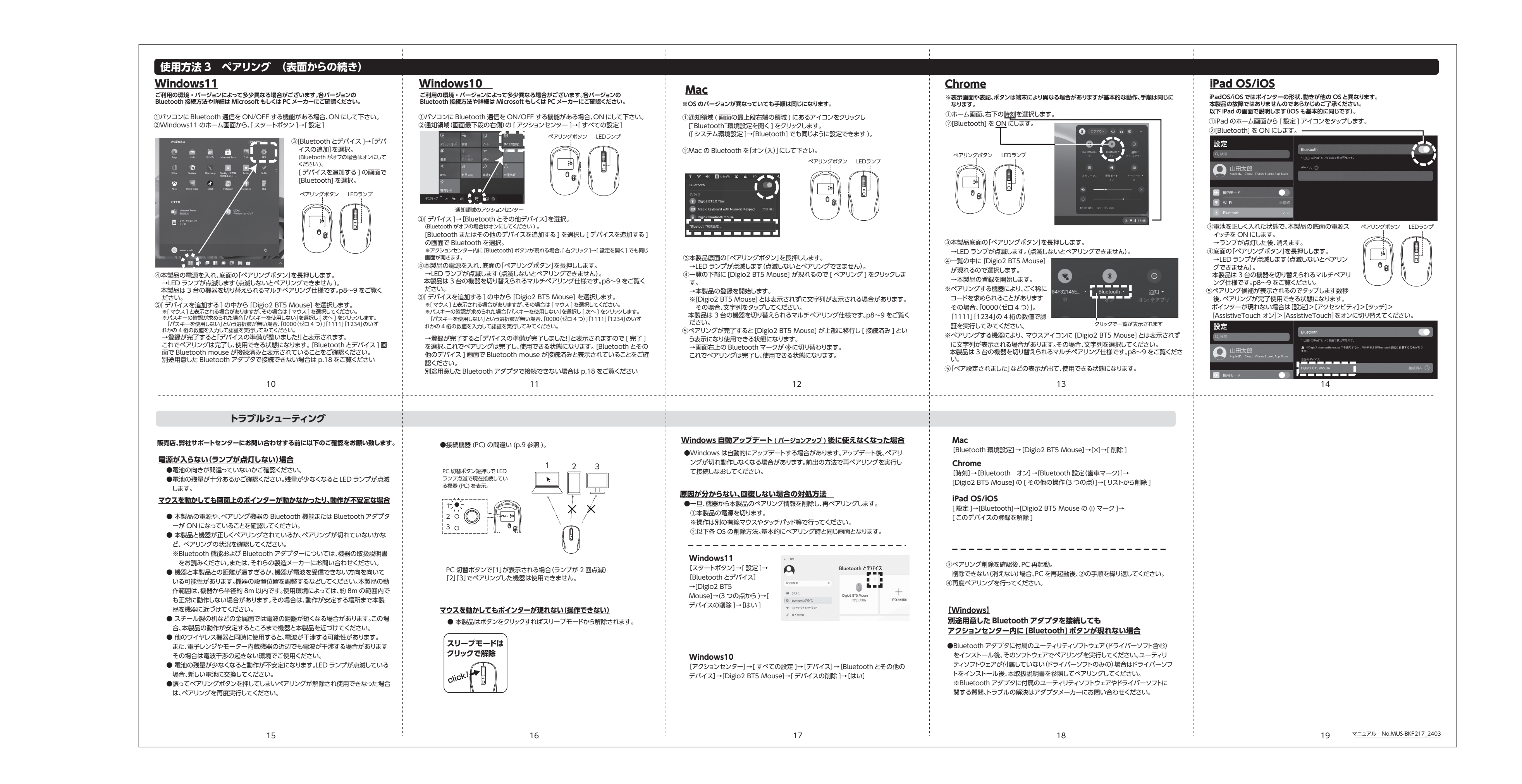